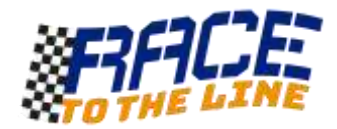

## Activity: First Steps With Micro:bit

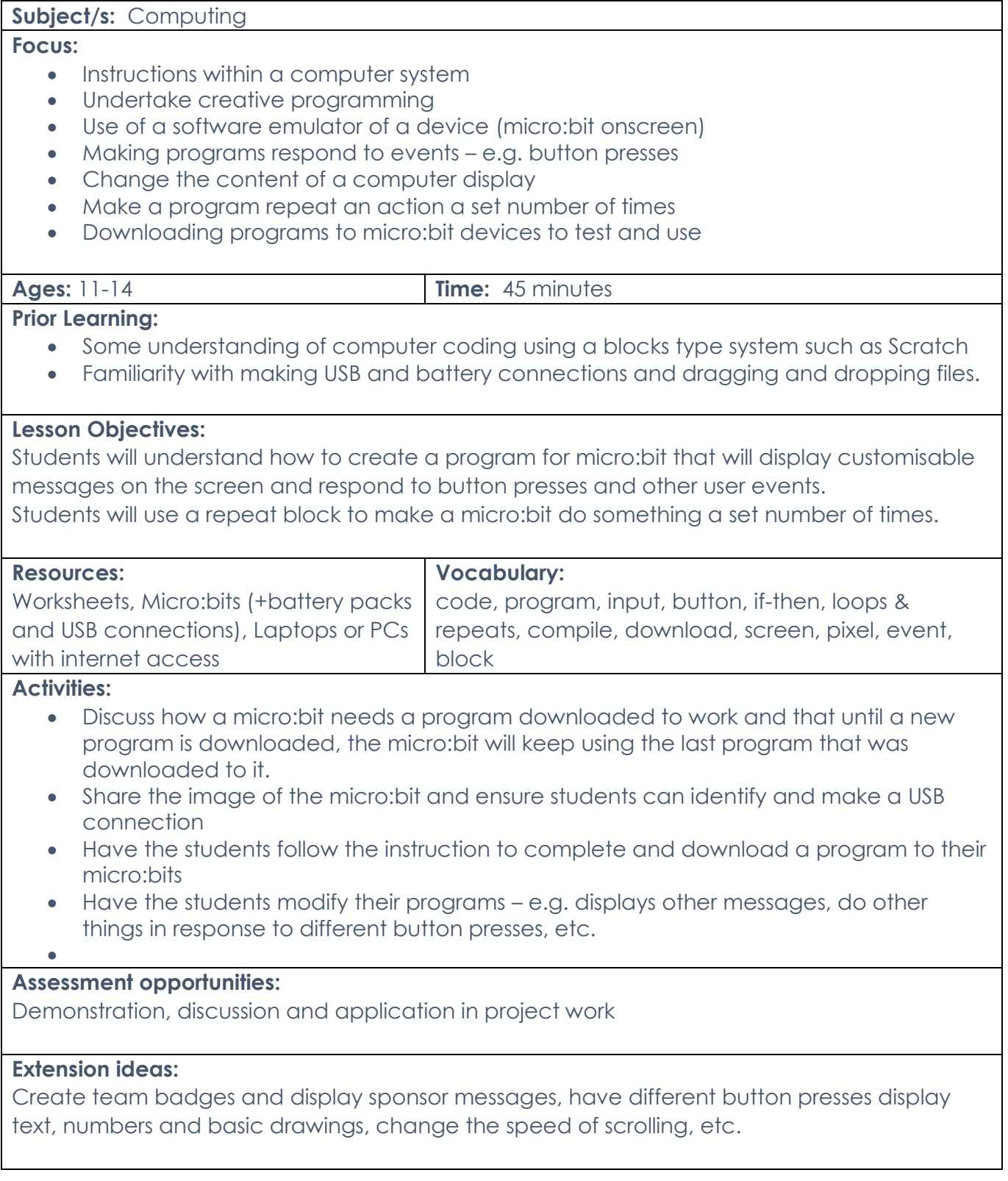

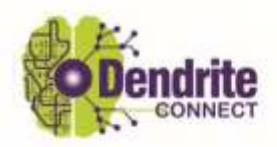

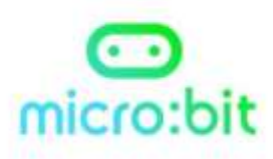

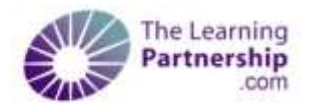